# **Créer des fichiers de démarrage automatique suite à une connexion X**

- Objet : Créer des fichiers de démarrage automatique suite à une connexion X
- Niveau requis : [débutant,](http://debian-facile.org/tag:debutant?do=showtag&tag=d%C3%A9butant) [avisé](http://debian-facile.org/tag:avise?do=showtag&tag=avis%C3%A9)
- Commentaires : Script python, gtk3. Paquet debian disponible.
- Débutant, à savoir : [Utiliser GNU/Linux en ligne de commande, tout commence là !.](http://debian-facile.org/doc:systeme:commandes:le_debianiste_qui_papillonne)  $\bigcirc$
- Suivi : [à-placer](http://debian-facile.org/tag:a-placer?do=showtag&tag=%C3%A0-placer)
	- $\circ$  Création par **S**cyrille 30/11/2020
	- Testé par **&** [cyrille](http://debian-facile.org/utilisateurs:cyrille) 30/11/2020. Testé sous DEBIAN SID, FreeBSD 12, Linux Mint
- Commentaires sur le forum : [Lien vers le forum concernant ce tuto](https://debian-facile.org/viewtopic.php?pid=349383)
- Sources : Git create autostart launcher

# **Introduction**

Proposition d'un utilitaire **python** / **GTK** afin de créer un script de démarrage automatique suite à une connexion au gestionnaire X.

Fonctionne quelque soit le Display Manager.

# **Installation**

#### **Dépendances requises**

#### **python3, python3-gi, python3-pil**

L'installateur de paquet installera lui même les dépendances nécessaires.

#### **Modification système**

Création du fichier d'autostart dans le répertoire courant de l'utilisateur

[LeNomDuLanceur.desktop](http://debian-facile.org/_export/code/atelier:chantier:utilitaire-de-creation-de-fichiers-autostart-x?codeblock=0)

/home/\$USER/.config/autostart/LeNomDuLanceur.desktop

#### **Structure de ce fichier:**

#### [strcuture.desktop](http://debian-facile.org/_export/code/atelier:chantier:utilitaire-de-creation-de-fichiers-autostart-x?codeblock=1)

Last update: apdace.<br>01/12/2020 atelier:chantier:utilitaire-de-creation-de-fichiers-autostart-x http://debian-facile.org/atelier:chantier:utilitaire-de-creation-de-fichiers-autostart-x 19:03

```
[Desktop Entry]
Type=Application
Name=<Name of application as displayed>
Exec=<command to execute>
Icon=<full path to icon>
Comment=<optinal comments>
X-GNOME-Autostart-enabled=true
```
## **Contenu du .deb**

```
 tree create-autostart-launcher
create-autostart-launcher
 - debian
       - changelog
       - compat
       │ ├── control
       - copyright
       - install
       - postinst
       │ ├── prerm
       │ └── rules
    source
      - apropos.png
        ├── create_autostart_launcher.6.gz
       - create autostart launcher.desktop
       - create autostart launcher.py
```
### **Screenshoot**

2 directories, 12 files

 $\mathbf{x} \parallel \mathbf{x} \parallel \mathbf{x} \parallel \mathbf{x}$ 

### **Installation**

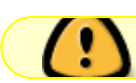

Toujours prendre la dernière version du GIT

#### wget

```
https://github.com/CyrilleBiot/create_autostart_launcher/raw/main/create-aut
ostart-launcher_1.2.5_all.deb
```
# dpkg -i create-autostart-launcher\_1.2.5\_all.deb

Au besoin

# apt-get install -f

# **Suppression**

# dpkg -r create-autostart-launcher

# **Remonter un bug**

[Remonter un bug](https://github.com/CyrilleBiot/create_autostart_launcher/issues)

From: <http://debian-facile.org/> - **Documentation - Wiki**

Permanent link: **<http://debian-facile.org/atelier:chantier:utilitaire-de-creation-de-fichiers-autostart-x>**

Last update: **01/12/2020 19:03**

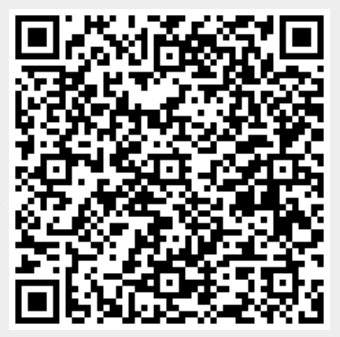